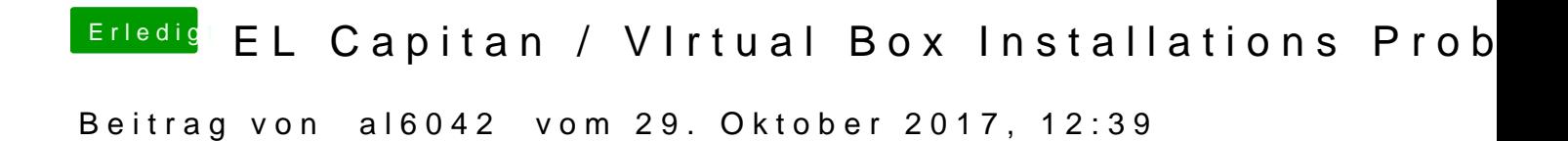

Kannst du das nicht in Windows mit dem Computermanagement-Gedöns mal p